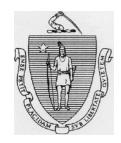

## The Commonwealth of Massachusetts

**AN ACT** 

AUTHORIZING THE CITY OF SOMERVILLE TO CONTINUE THE EMPLOYMENT OF CHARLES J. FEMINO AS ACTING CHIEF OF POLICE

Be it enacted by the Senate and House of Representative in General Court assembled, and by the authority of same, as follows:

SECTION 1. Notwithstanding any general or special law to the contrary, Charles J. Femino, Acting Chief of Police of the City of Somerville, who had previously retired and has currently waived his retirement allowance pursuant to G. L. c. 32, § 90B, while working as the Acting Chief, may continue to serve in such position until the date on which a permanent Police Chief is appointed, he is relieved of his duties by the mayor, or he reaches the age sixty-seven, whichever occurs first; provided, however, that he is mentally and physically capable of performing the duties of such position. The mayor may, at the expense of the city, require him to be examined by an impartial physician designated by the mayor to determine such capability. No further deductions shall be made from the regular compensation of Charles J. Femino under Chapter 32 of the General Laws for any service performed subsequent to his reaching age 65 and upon retirement

Charles J. Femino shall resume a superannuation retirement allowance equal to that of his pre waiver rate.

SECTION 2. This act shall take effect upon its passage.

## AN ACT AUTHORIZING THE CITY OF SOMERVILLE TO CONTINUE THE EMLOYMENT OF CHARLES J. FEMINO AS ACTING CHIEF OF POLICE

| PETITION  CHIEF SPONSOR:                                                                                               |                               |
|----------------------------------------------------------------------------------------------------|-------------------------------|
|                                                                                                    |                               |
| The undersigned legislators and/or citizens respectfully petition for the passage of the accompanying bill or resolve. |                               |
| PETITIONERS: LEGISLATOR/CITIZEN                                                                                        | DISTRICT/FULL MAILING ADDRESS |
|                                                                                                    |                               |
|                                                                                                    |                               |
|                                                                                                    |                               |
|                                                                                                    |                               |
|                                                                                                    |                               |
|                                                                                                    |                               |
|                                                                                                    |                               |
|                                                                                                    |                               |

| II HEADLE DIGERE DOWG DELOIS |  |
|------------------------------|--|

Use "TABLE > INSERT > ROWS BELOW" to add more lines for petitioners' signatures.